# Linux (Ubuntu). Уровень 2. Использование в качестве серверов в Internet.

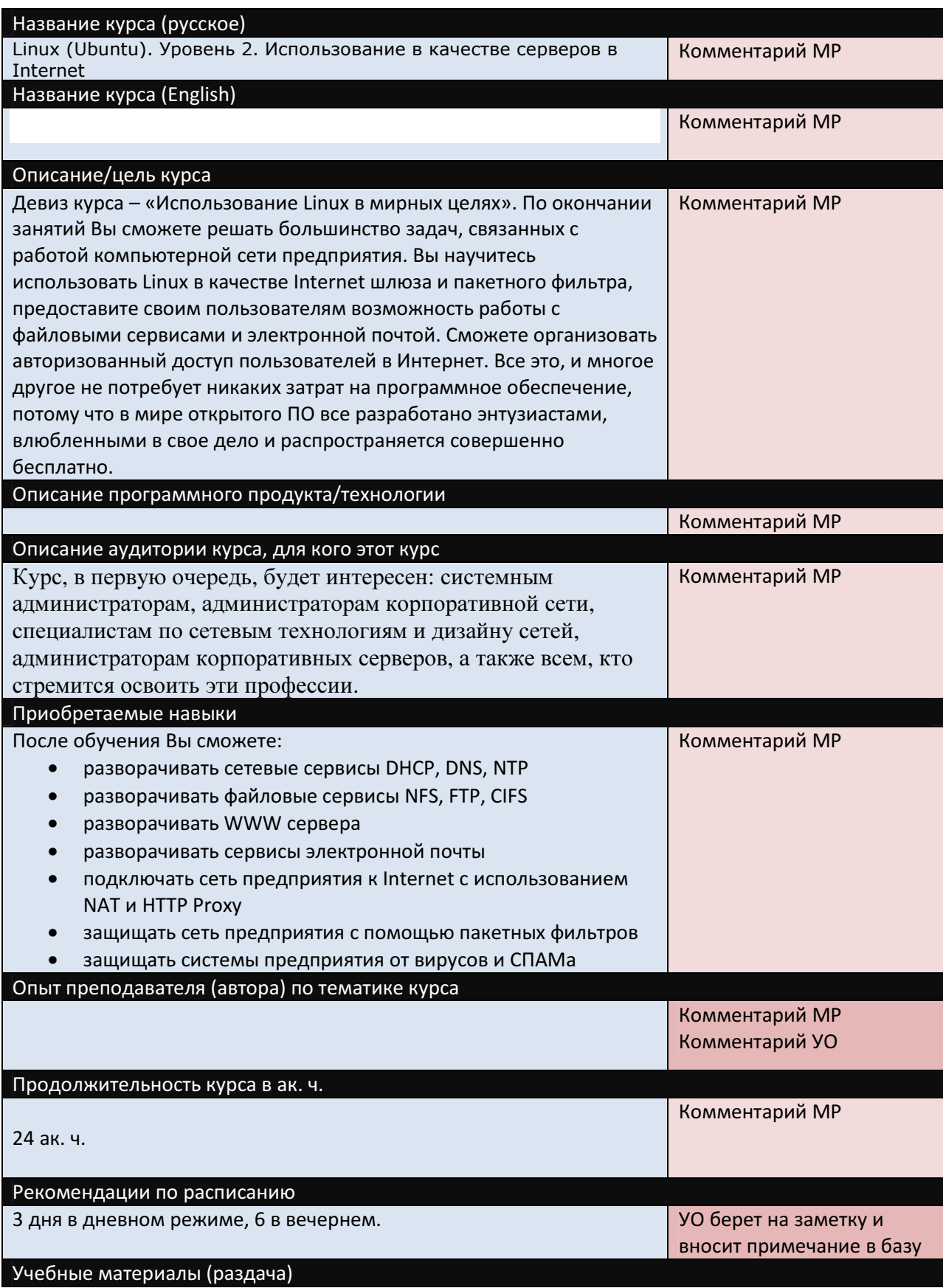

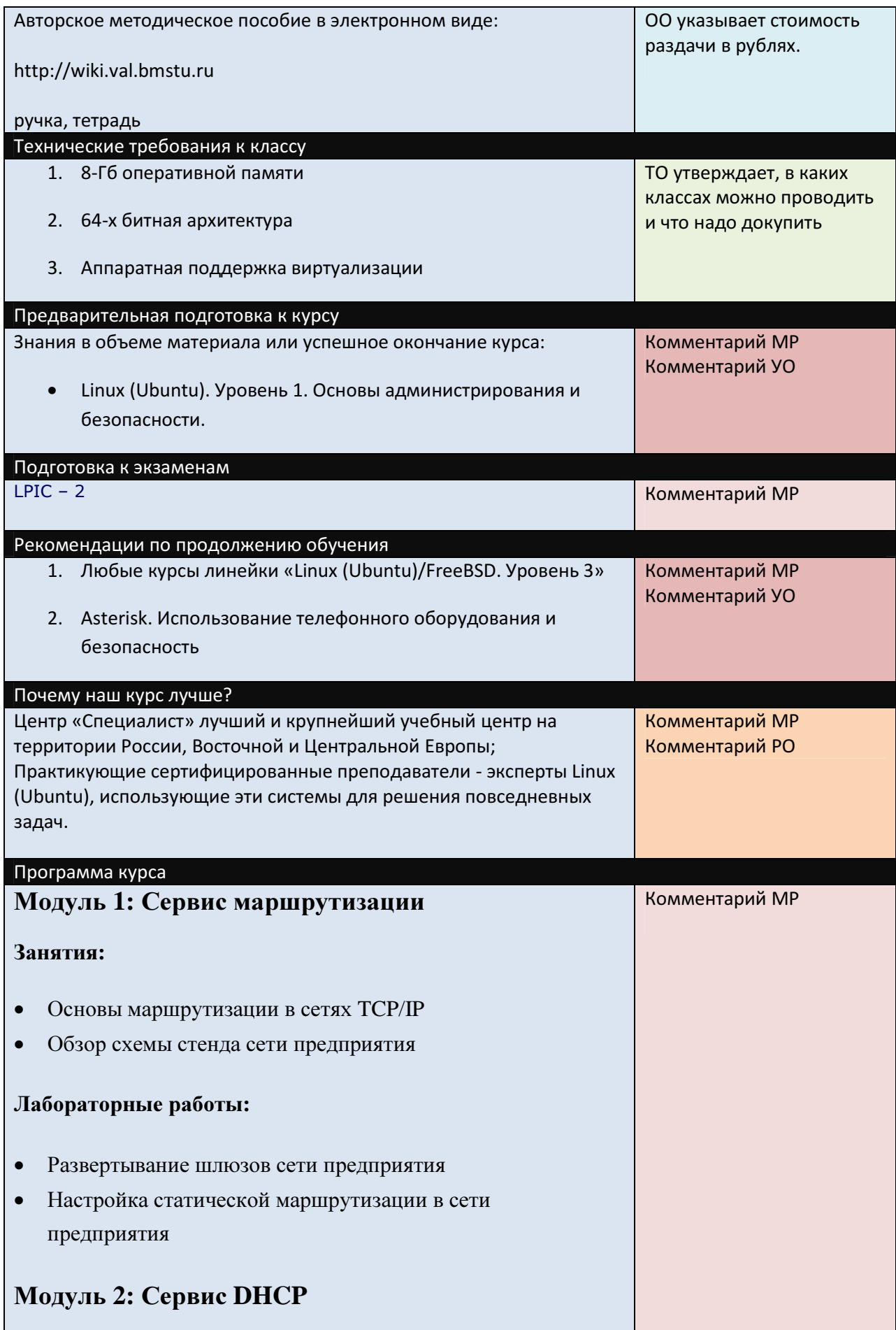

#### Занятия**:**

• Принципы работы сервиса DHCP

#### Лабораторные работы**:**

- Развертывание сервера DHCP (пакет ISC DHCP)
- Мониторинг выделения ресурсов сервером DHCP

## Модуль **3:** Сервис **DNS**

#### Занятия**:**

- Принципы работы протокола DNS
- Виды записей DNS
- Зоны прямого и обратного преобразования

#### Лабораторные работы**:**

- Развертывание рекурсивного кэширующего сервиса DNS (пакет BIND)
- Развертывание первичного и вторичного DNS сервера для домена предприятия
- Управление доступом к DNS серверу

# Модуль **4:** Сервис **HTTP proxy**

#### Занятия**:**

• Принцип работы сервиса HTTP proxy

#### Лабораторные работы**:**

- Развертывание и внедрение сервиса HTTP proxy (пакет Squid)
- Управление доступом к WEB ресурсам на основе списков доступа
- Автоматизация использования клиентами сервиса HTTP proxy
- Защита WEB трафика от вирусов (пакеты HAVP и Clamav)
- Построение отчетов об активности пользователей (пакет

## SARG)

# Модуль **5:** Сервис точного времени

## Занятия**:**

• Принцип работы сервиса NTP

## Лабораторные работы**:**

• Развертывание NTP сервера предприятия

## Модуль **6:** Файловые сервисы

#### Занятия**:**

• Обзор сервисов для передачи файлов

#### Лабораторные работы**:**

- Развертывание сервиса NFS
- Развертывание сервиса CIFS (пакет Samba)
- Развертывание сервиса FTP
- Использование сервиса SFTP

# Модуль **7:** Сервис **HTTP**

## Занятия**:**

- Протокол HTTP
- Интерфейс CGI

#### Лабораторные работы**:**

- Развертывание HTTP сервера (пакет Apache)
- Использование модулей Apache (модуль PHP)
- Настройка виртуального хостинга

# Модуль **8:** Сервис электронной почты

#### Занятия**:**

- Протоколы SMTP, POP3, IMAP4
- Интерфейс Milter

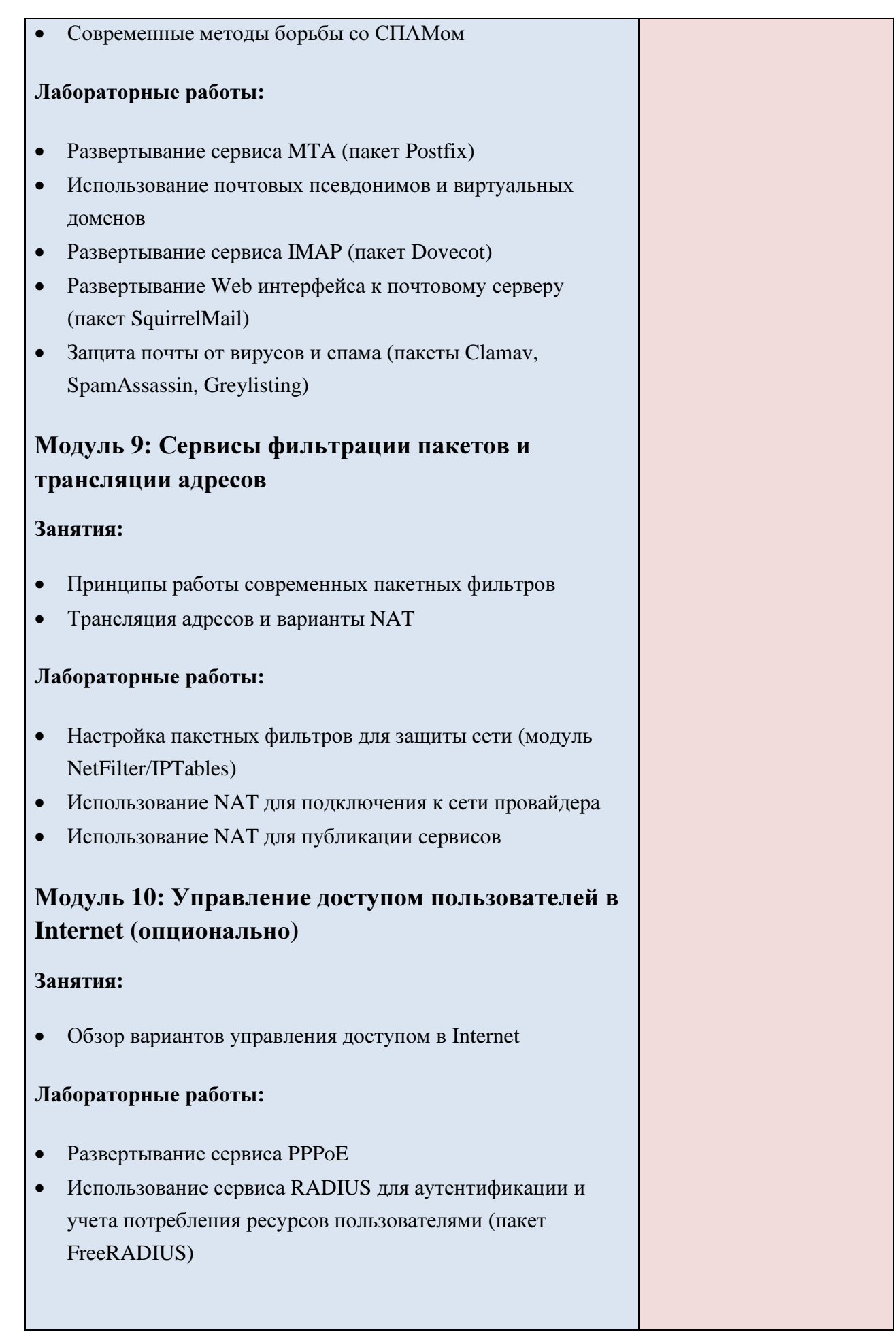

## Для ЭО

МР пишет предложения по цене и структуре треков